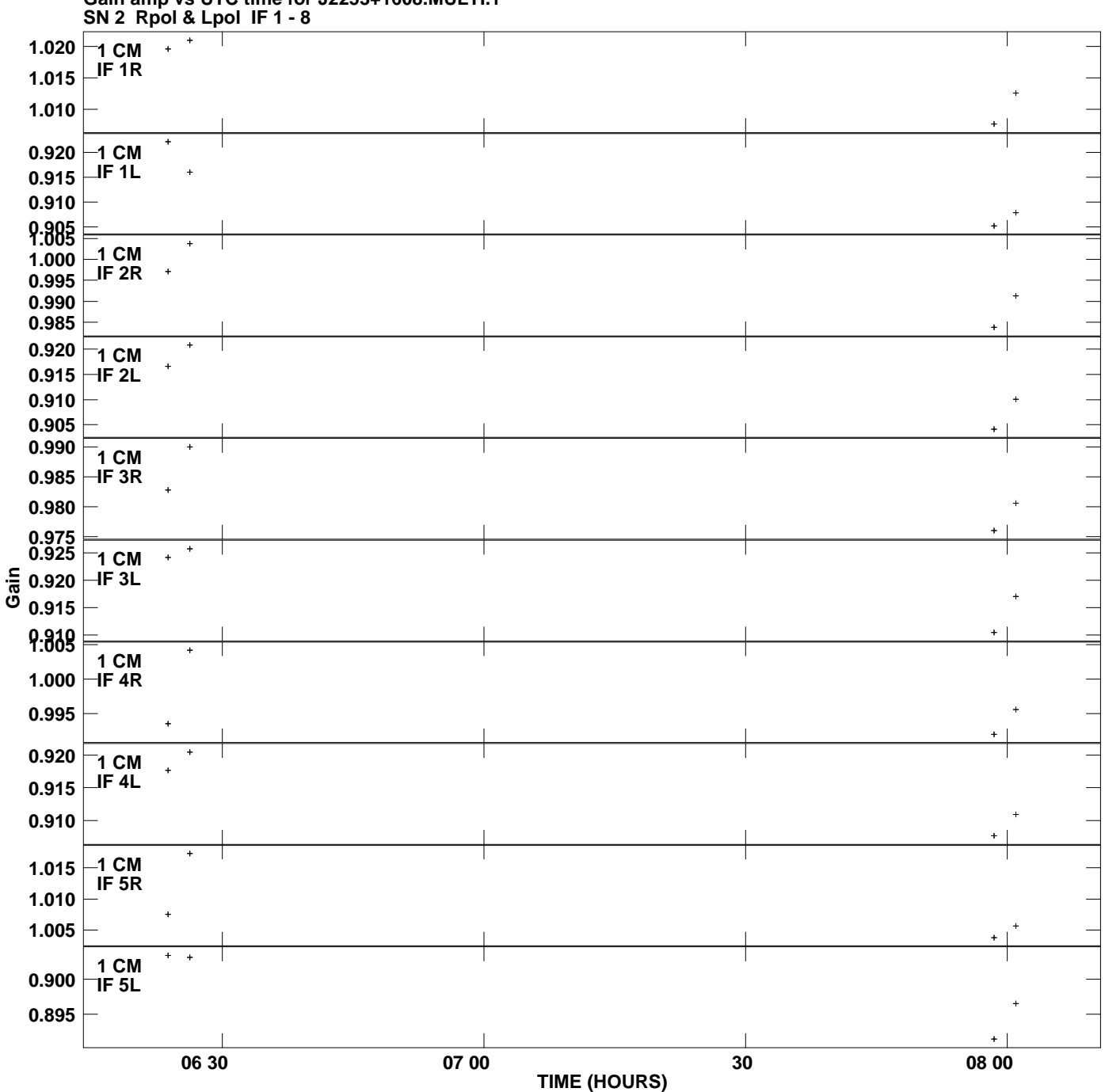

**Gain amp vs UTC time for J2253+1608.MULTI.1 Plot file version 1 created 14-JUL-2009 20:16:56**

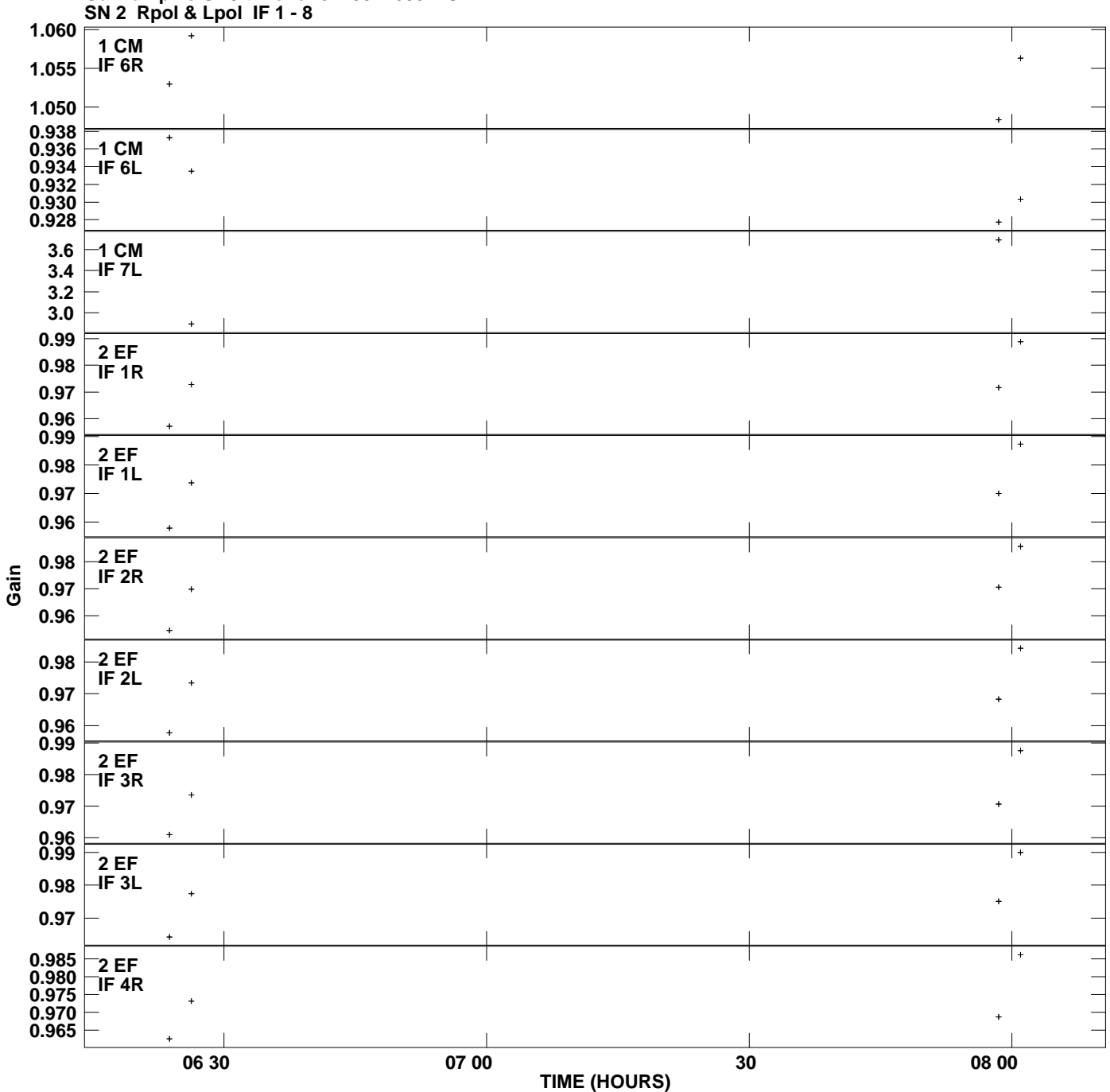

**Gain amp vs UTC time for J2253+1608.MULTI.1 Plot file version 2 created 14-JUL-2009 20:16:56**

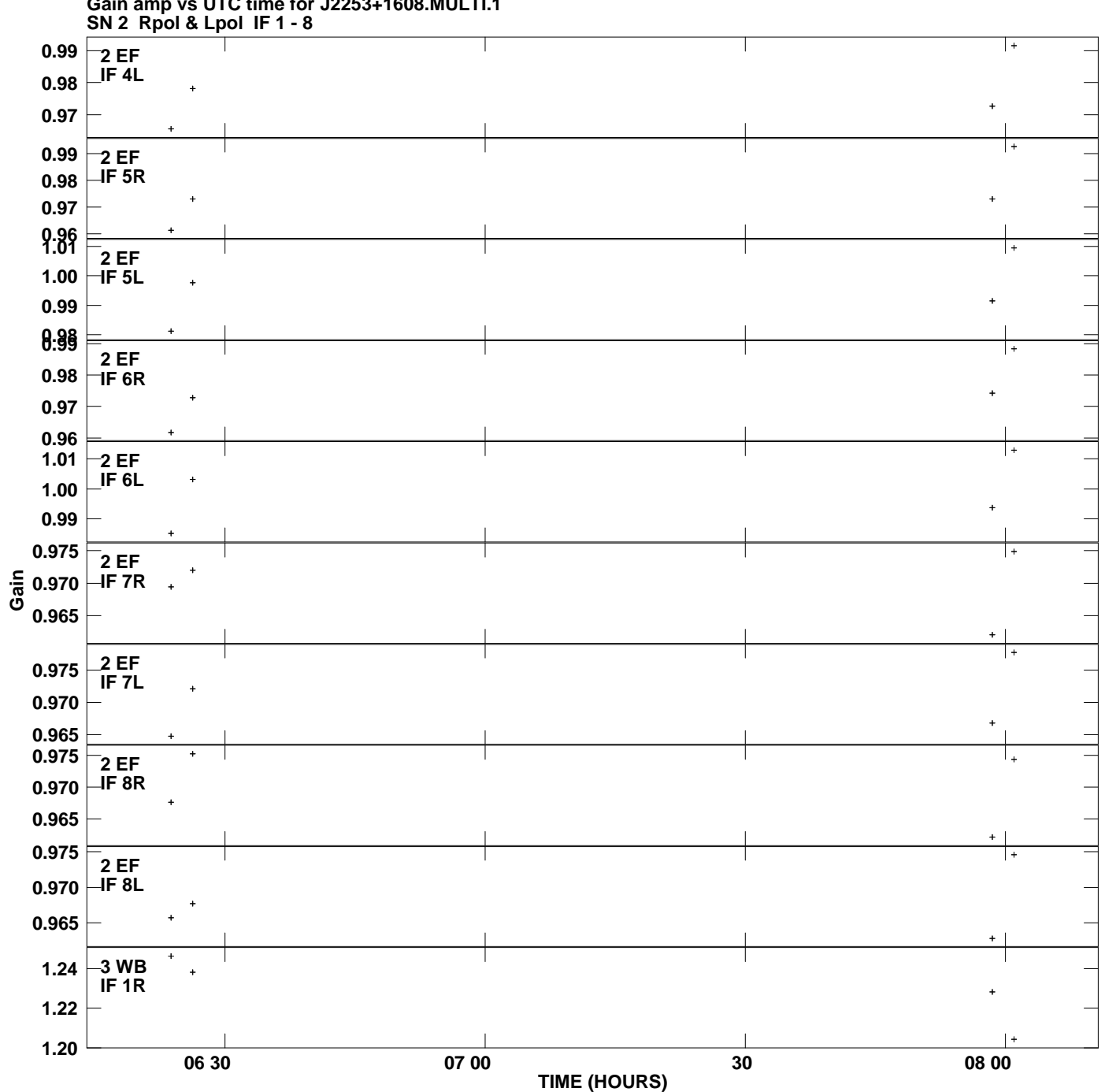

**Gain amp vs UTC time for J2253+1608.MULTI.1 Plot file version 3 created 14-JUL-2009 20:16:56**

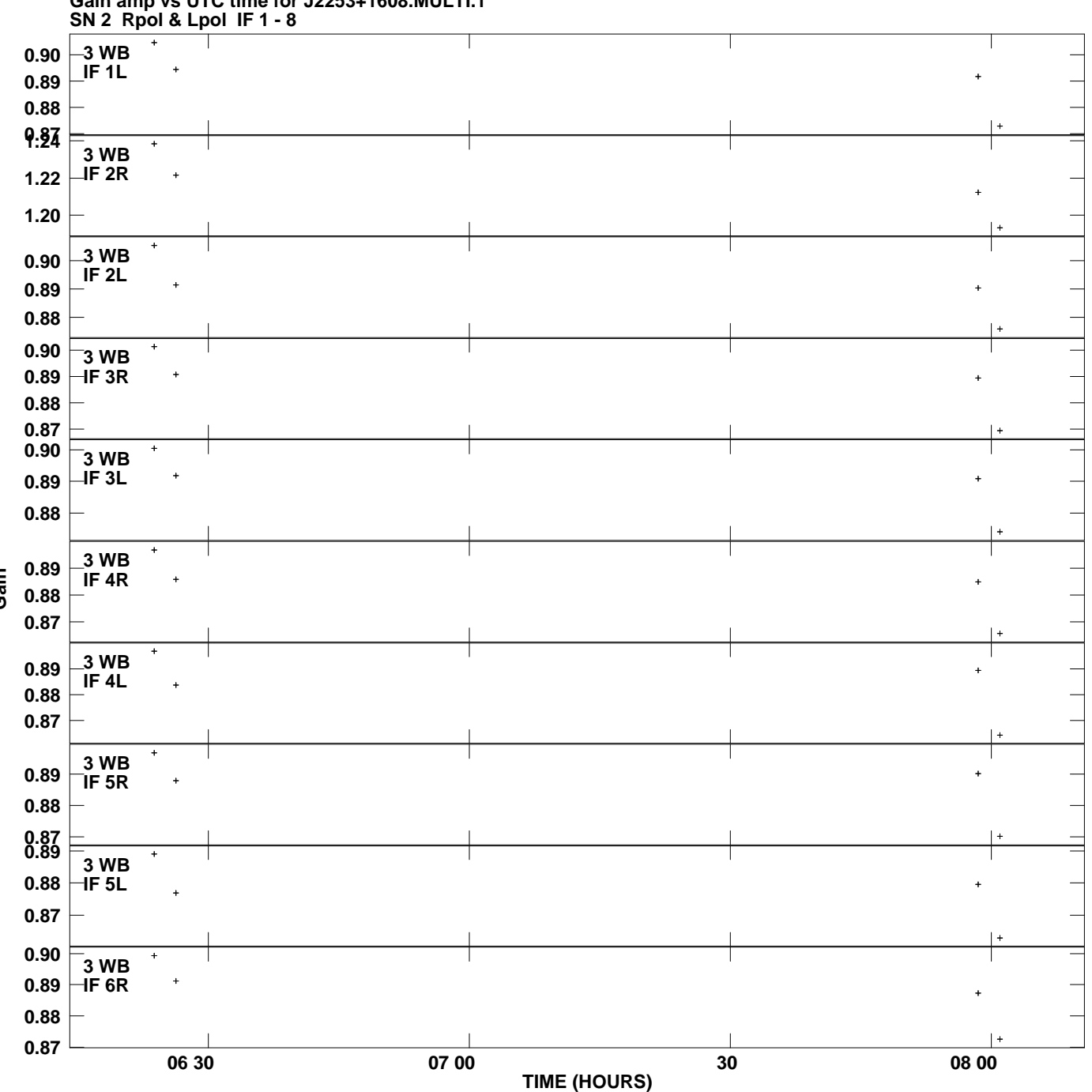

**Gain amp vs UTC time for J2253+1608.MULTI.1 Plot file version 4 created 14-JUL-2009 20:16:56**

**Gain**

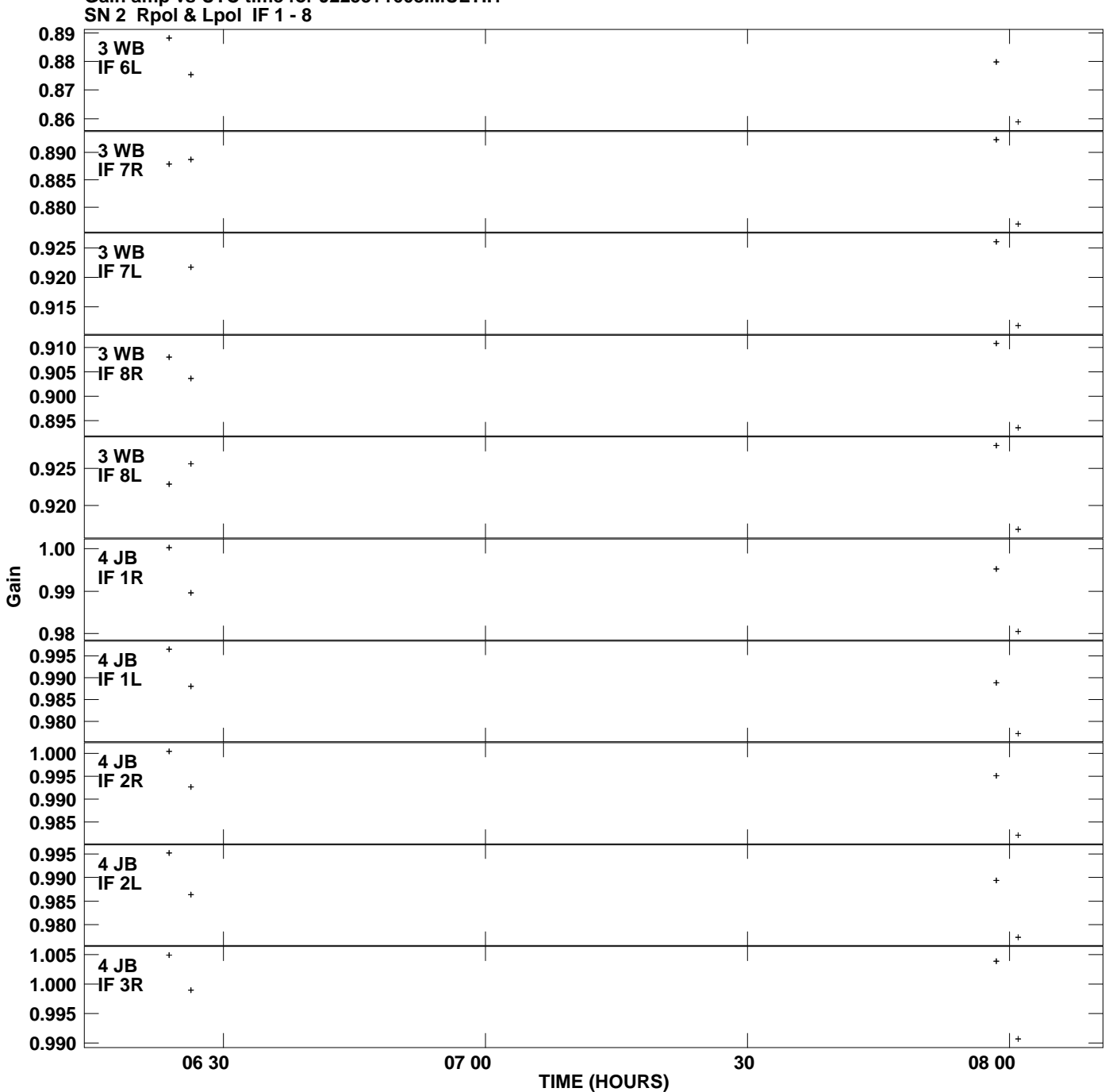

**Gain amp vs UTC time for J2253+1608.MULTI.1 Plot file version 5 created 14-JUL-2009 20:16:56**

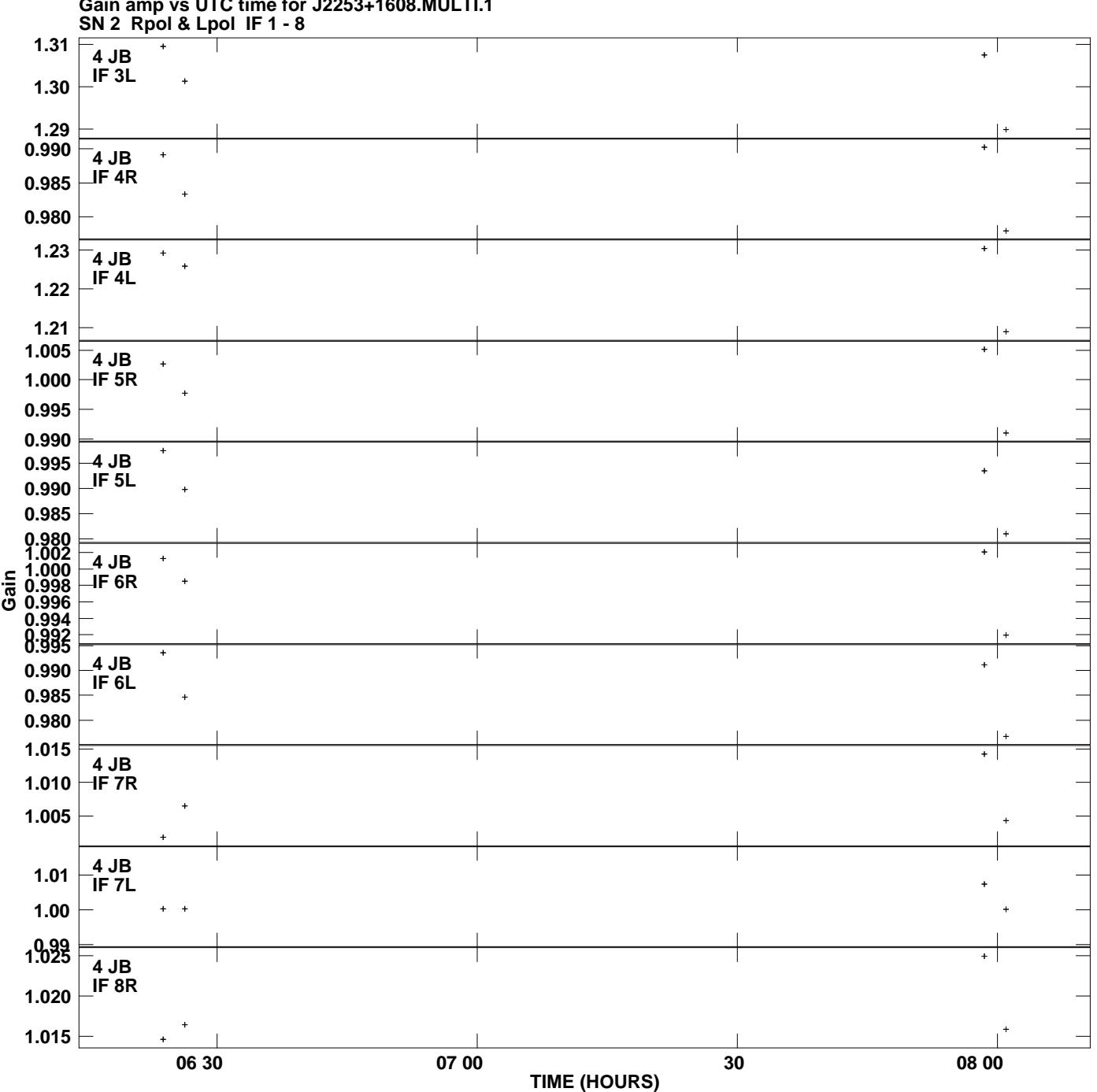

**Gain amp vs UTC time for J2253+1608.MULTI.1 Plot file version 6 created 14-JUL-2009 20:16:56**

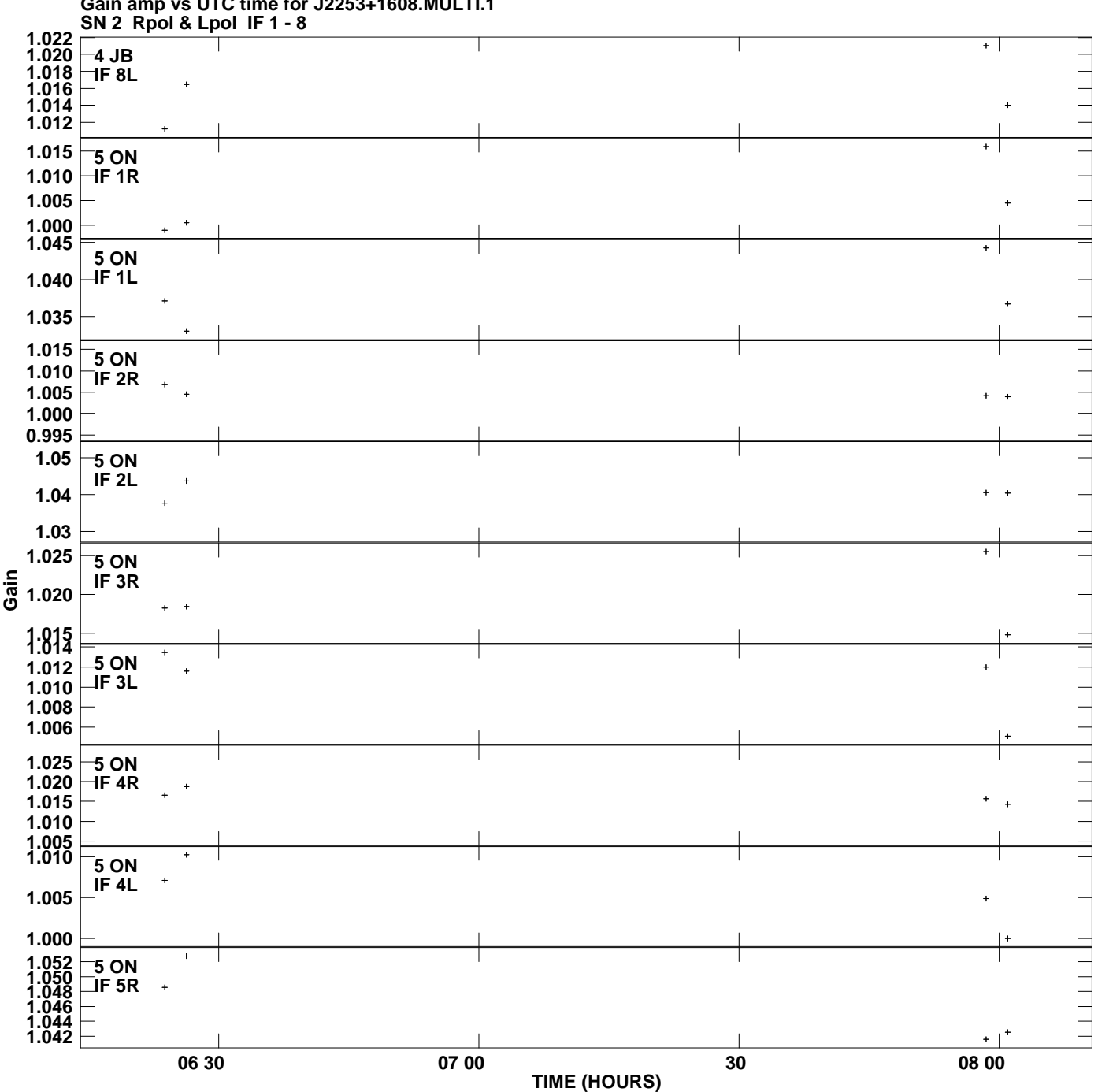

**Gain amp vs UTC time for J2253+1608.MULTI.1 Plot file version 7 created 14-JUL-2009 20:16:56**

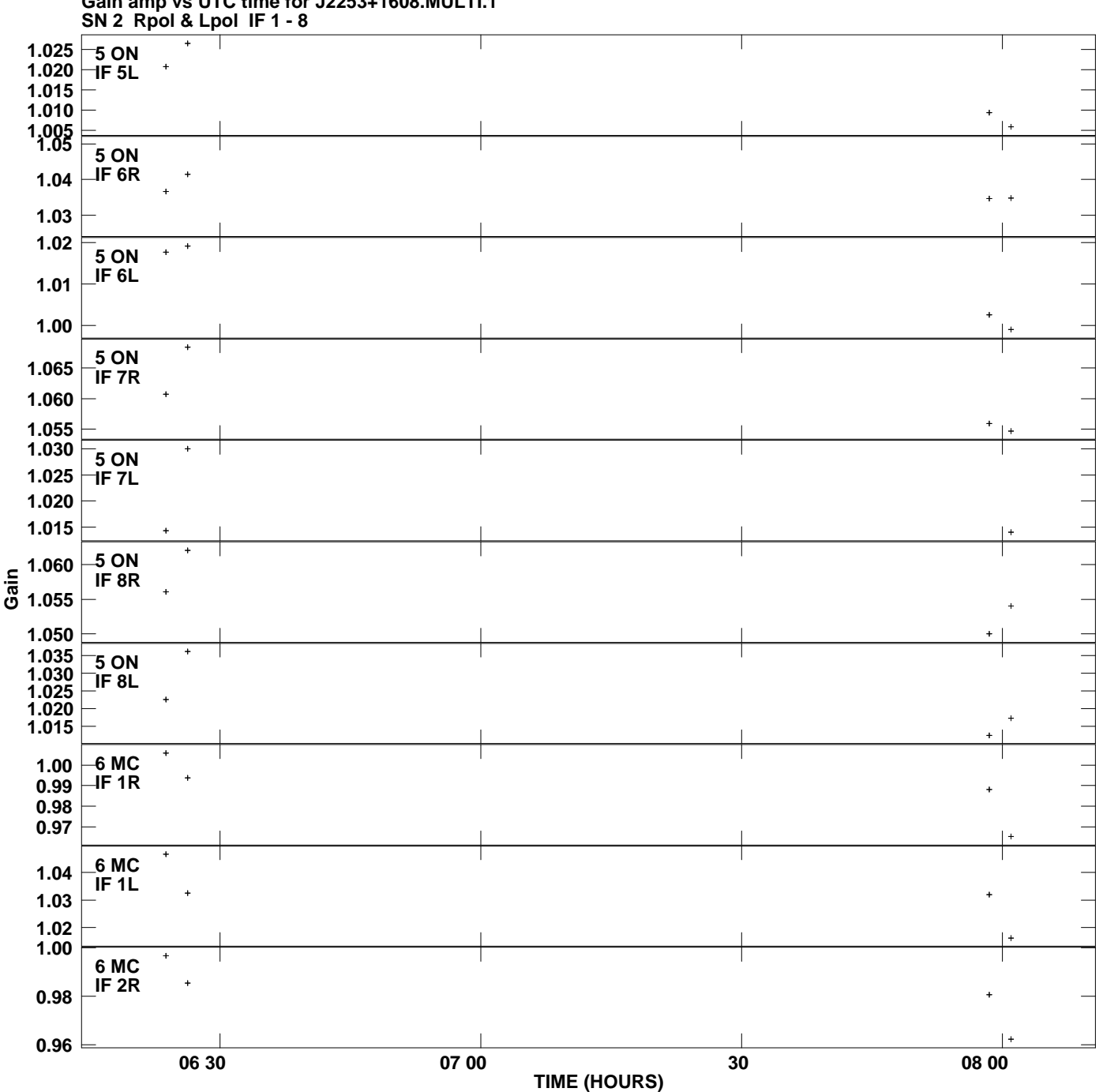

**Gain amp vs UTC time for J2253+1608.MULTI.1 Plot file version 8 created 14-JUL-2009 20:16:56**

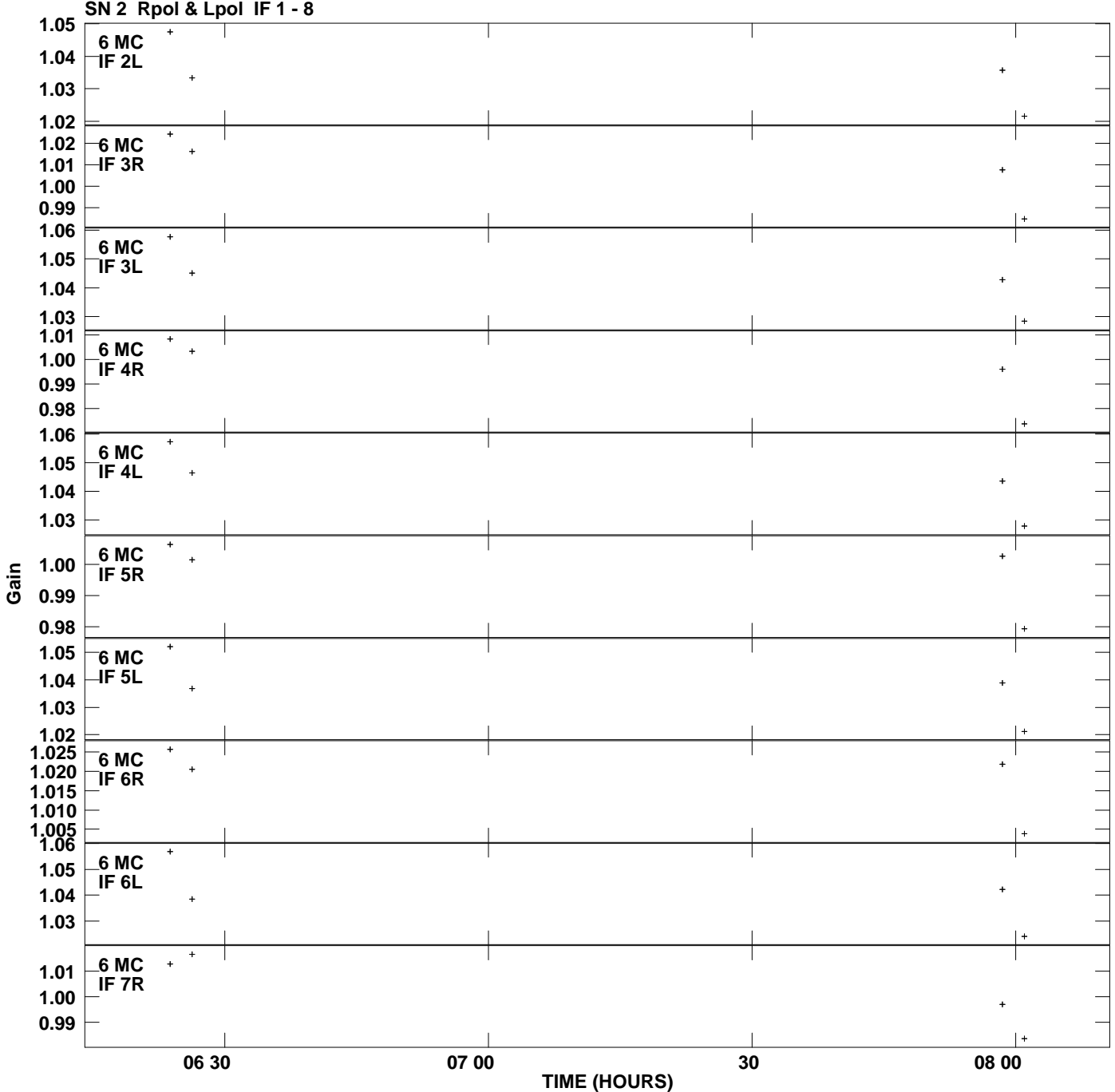

**Gain amp vs UTC time for J2253+1608.MULTI.1 Plot file version 9 created 14-JUL-2009 20:16:56**

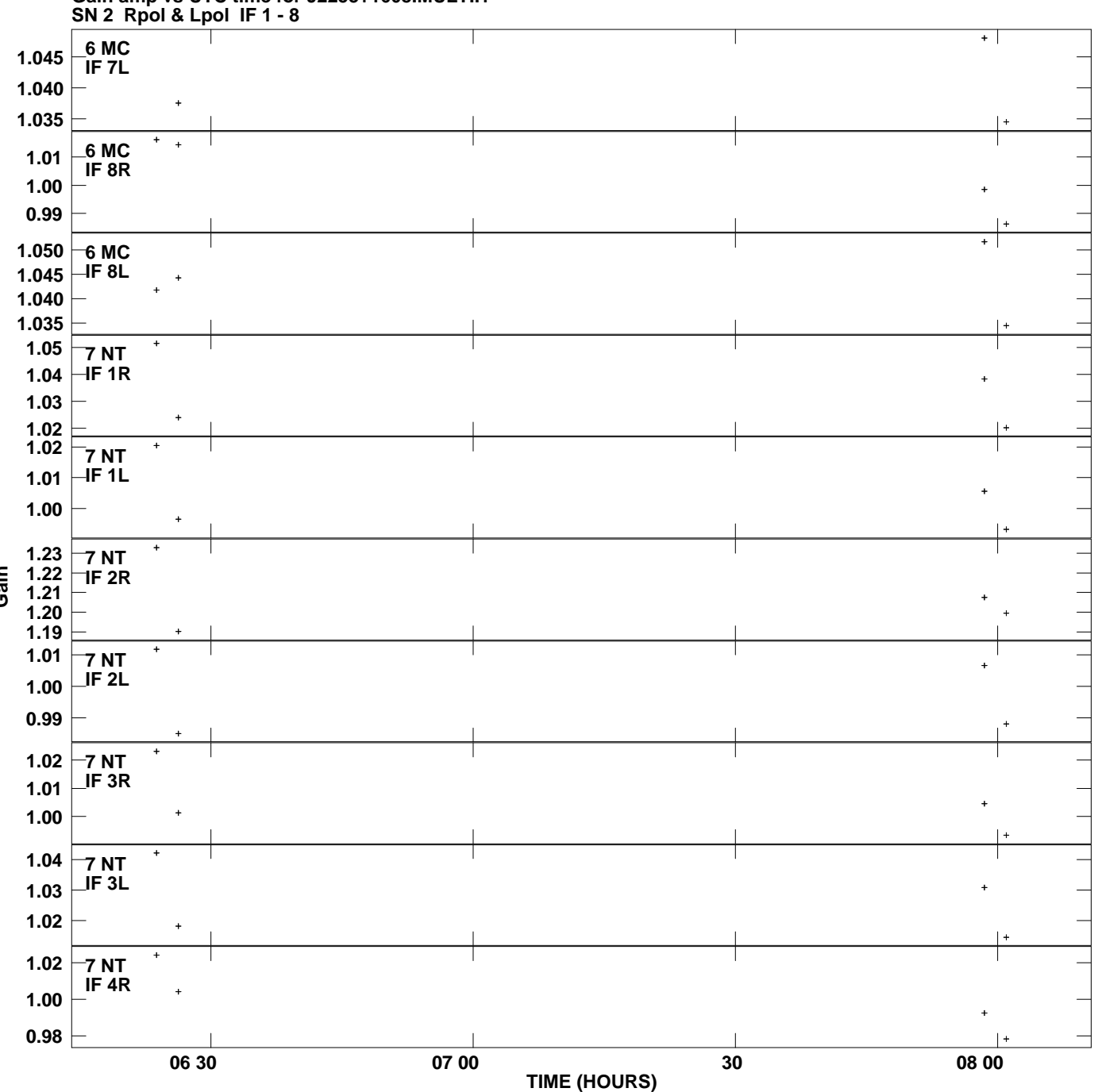

**Gain amp vs UTC time for J2253+1608.MULTI.1 Plot file version 10 created 14-JUL-2009 20:16:56**

**Gain**

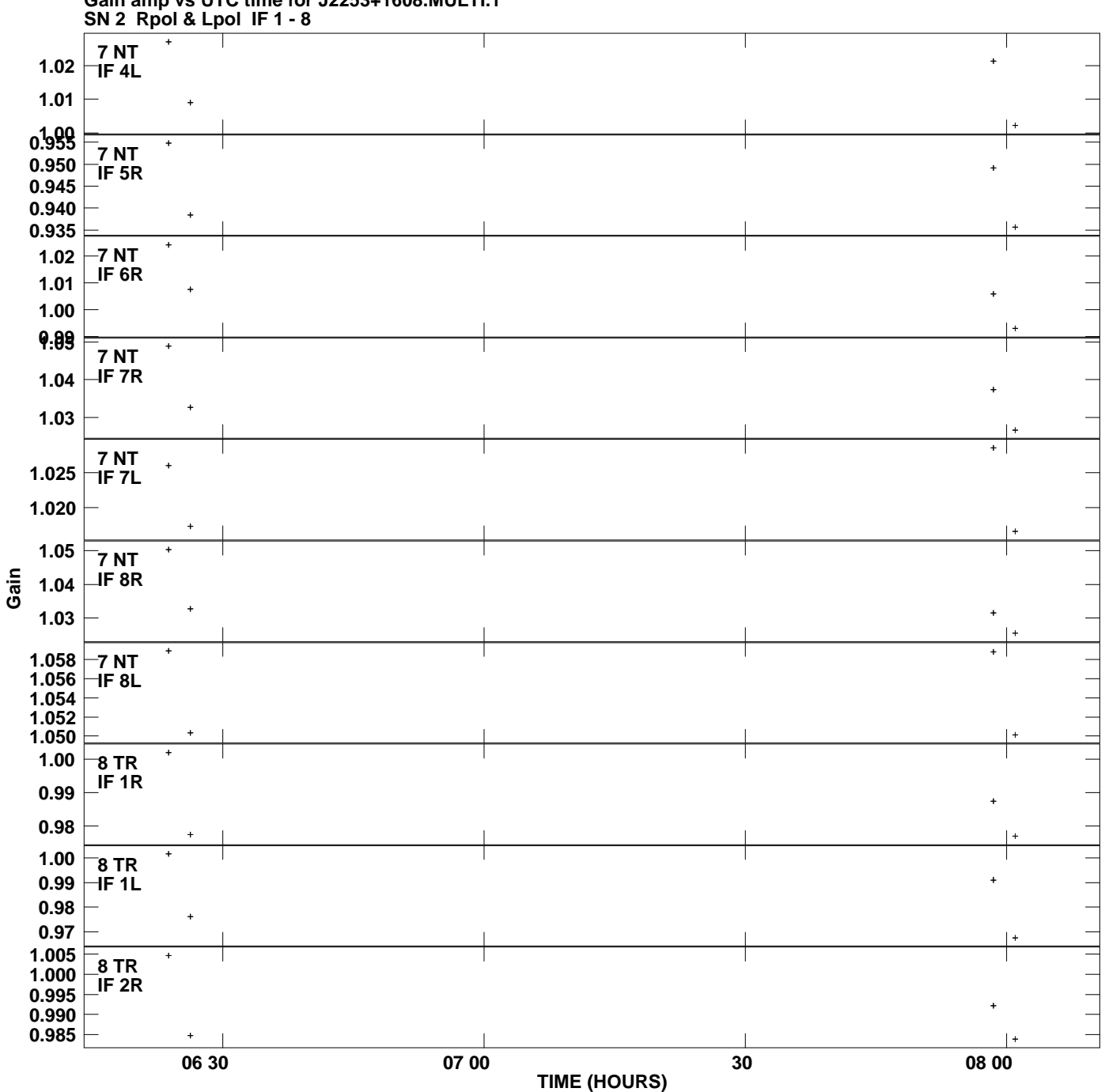

**Gain amp vs UTC time for J2253+1608.MULTI.1 Plot file version 11 created 14-JUL-2009 20:16:56**

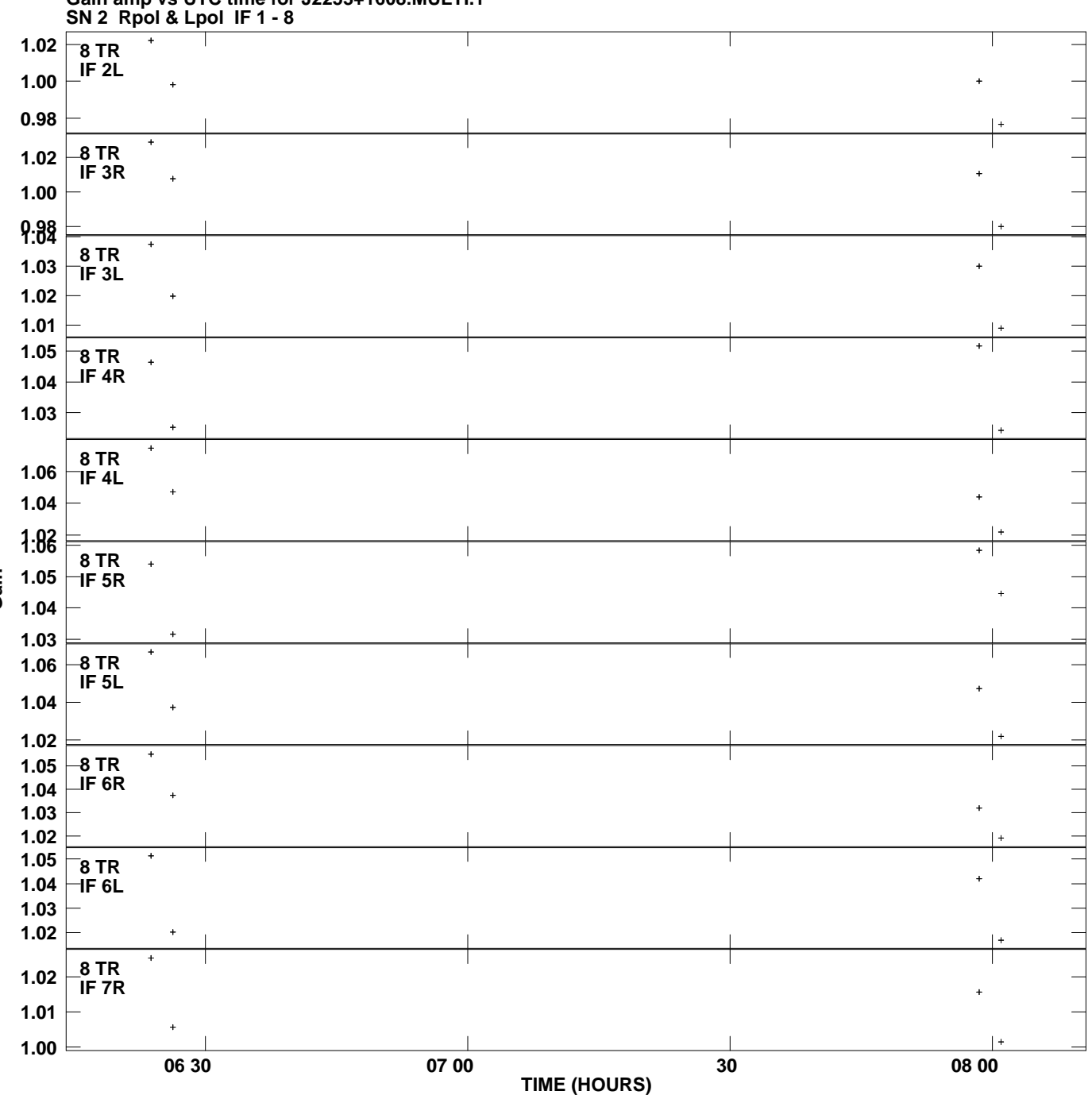

**Gain amp vs UTC time for J2253+1608.MULTI.1 Plot file version 12 created 14-JUL-2009 20:16:56**

**Gain**

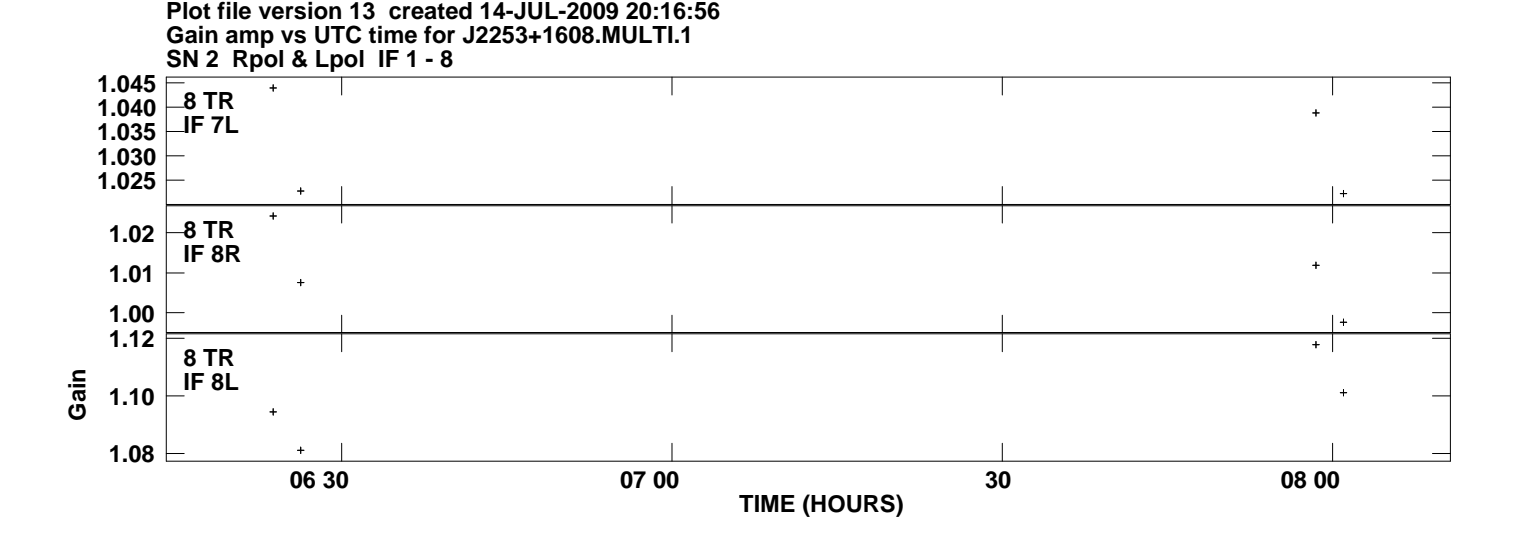